## **Ergebnisse Vorrunde Herren Regional-Pokal**

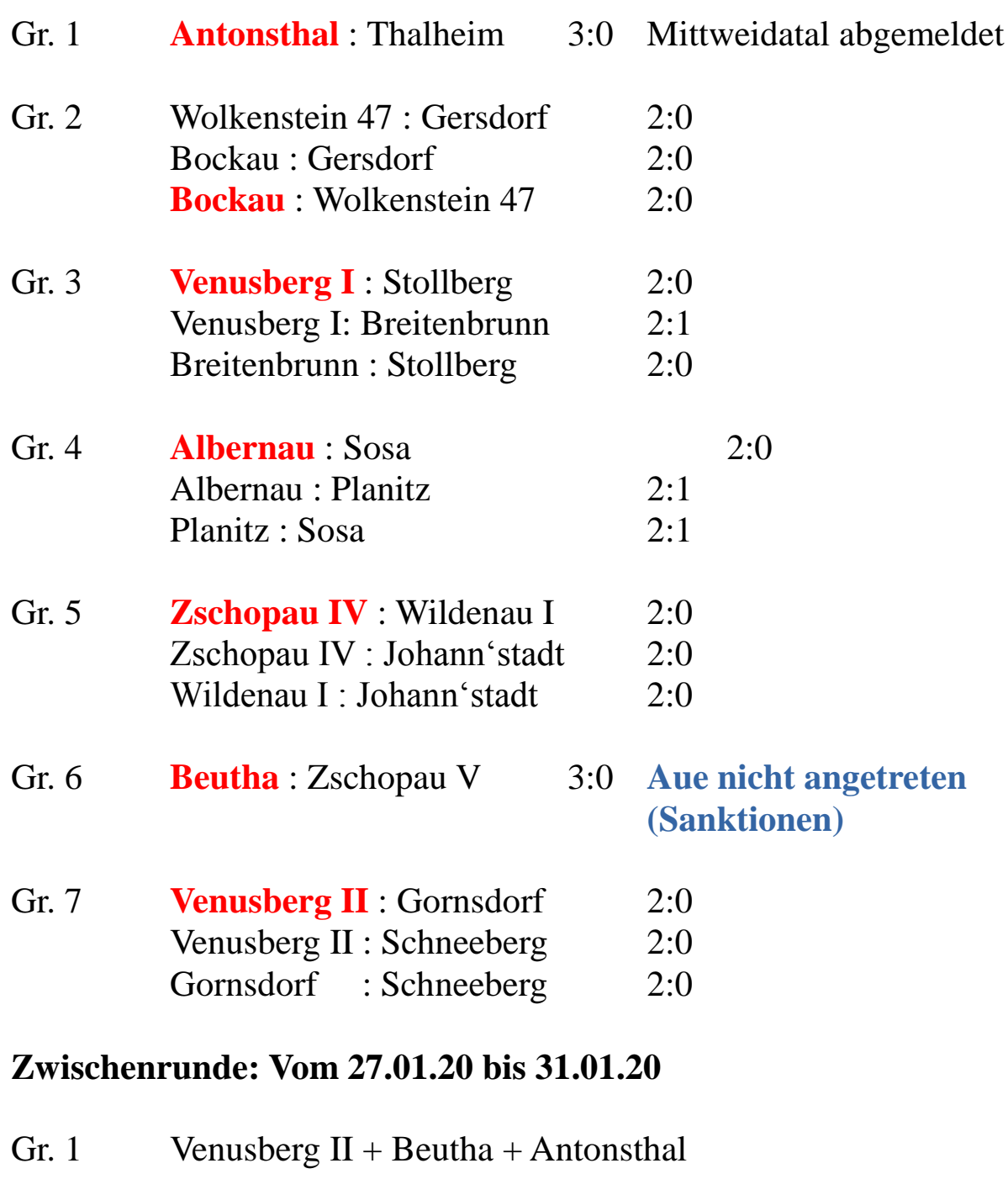

- Gr. 2 Albernau + Zschopau IV + Bockau
- Gr. 3 Drebach/Venusberg I Freilos